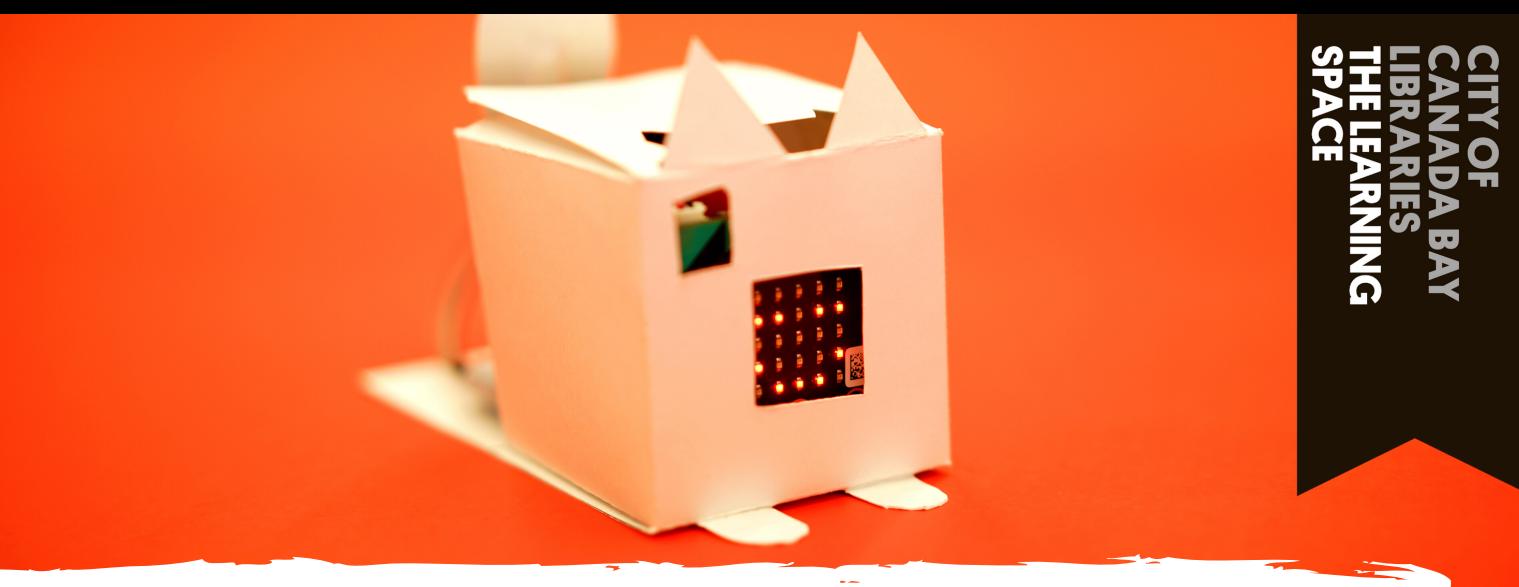

# **MICRO:BIT DIGITAL PET**

### Micro:Bit basics

Getting started with coding a Micro:Bit

Have you ever wanted your own virtual pet or monster? In this tutorial we'll take you through the basics of creating a digital creature you can interact with that has needs and emotions. There'll also be some suggested further coding you can do to add more life to your creature!

#### makecode.microbit.org

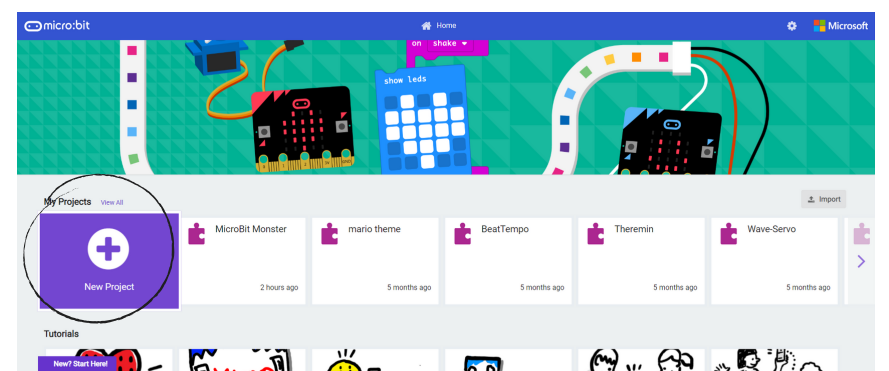

For this activity we'll be using the digital Micro:Bit so head over to makecode.microbit.org then click, 'New Project' to get started.

This is your virtual Micro:Bit. Your code will automatically run on it so you can use it to test your code.

If your code has an input (like a button press), you'll need to push it on the virtual Micro:Bit.

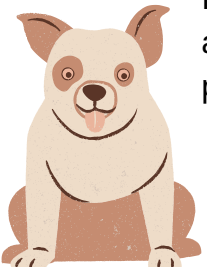

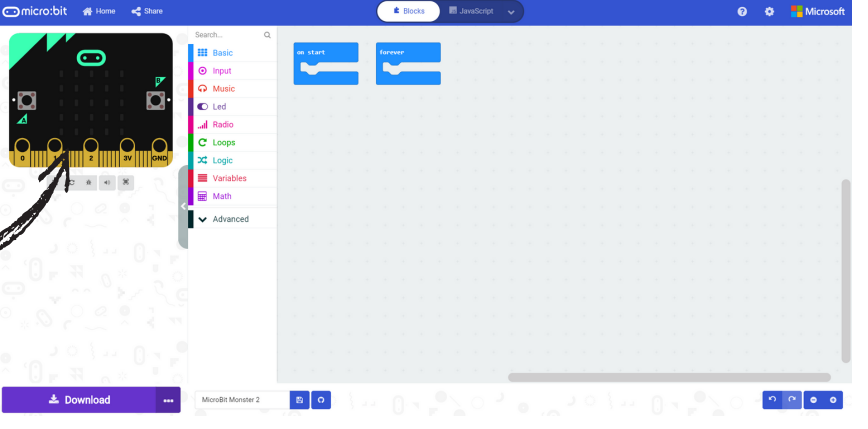

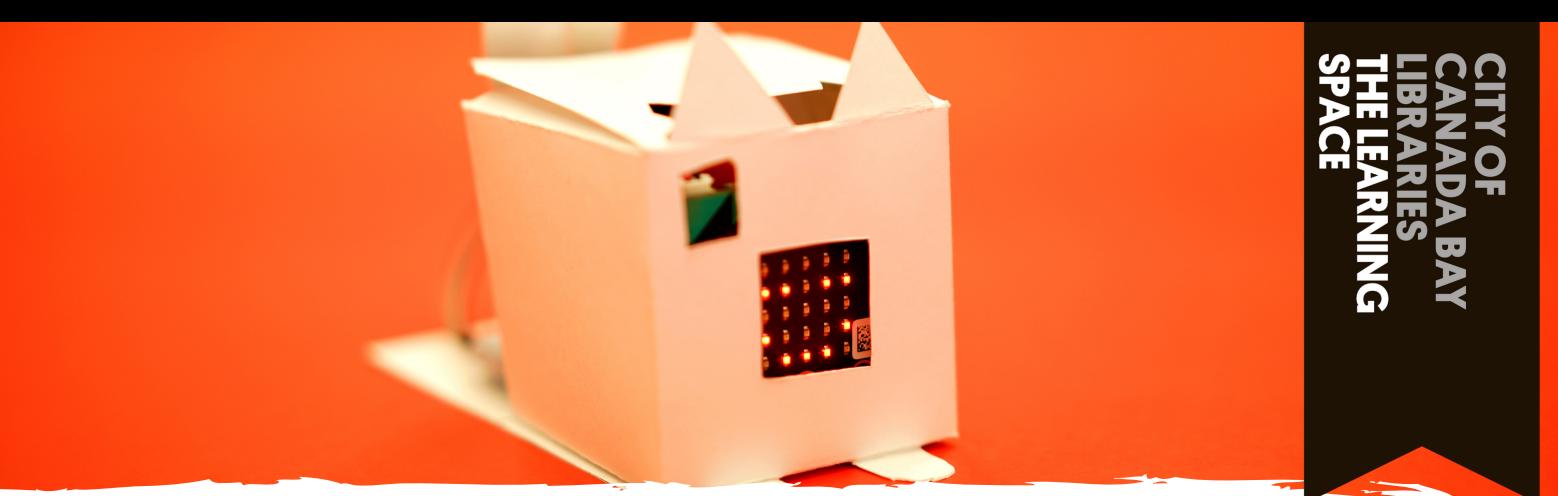

## **MICRO:BIT DIGITAL PET**

### Micro:Bit basics

Getting started with coding a Micro:Bit

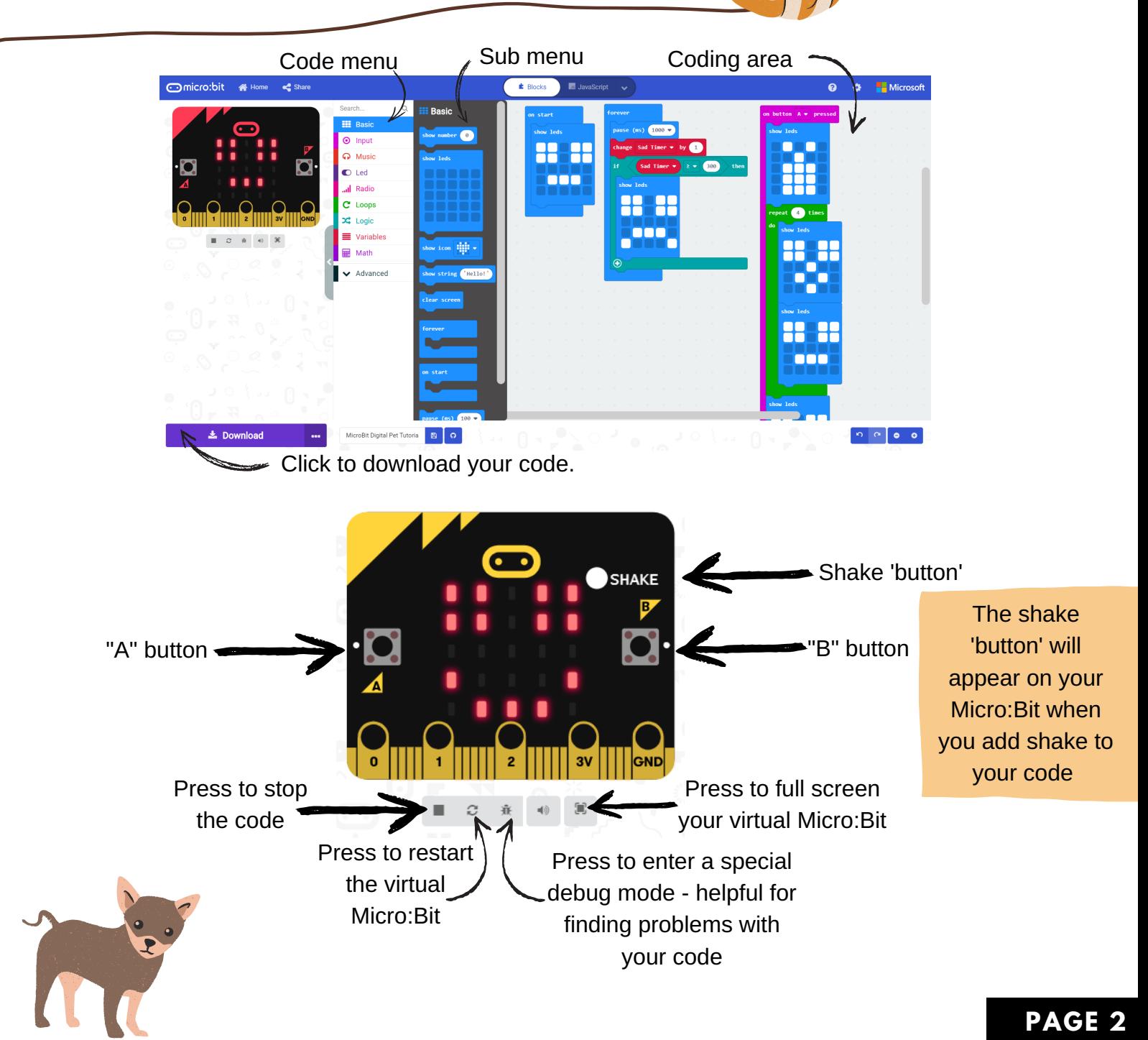